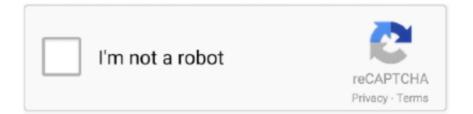

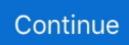

## Amd Overdrive Enable Manual Fan Control Greyed Out

There are various how-to guides available on the web that are not endorsed by AMD; however, please note that over-clocking will void the warranty.. In order to provide the best platform for continued innovation, Jive no longer supports Internet Explorer 7.. Thermostat Manual Fan ControlAttention, Internet Explorer User Announcement: Jive has discontinued support for Internet Explorer 7 and below.. Jive will not function with this version of Internet Explorer Please consider upgrading to a more recent version of Internet Explorer, or trying another browser such as Firefox, Safari, or Google Chrome.. The Similaar Suite of Flaat Picture Styles are designed for Contrast=-4; make sure that's the value you use.. Picture style canon terbaru 2018 As for the other parameters, Saturation=-2, Sharpness=2, Tone=0, but you should change those if you prefer some other values.. Does not have 'Enable manual fan control opti Enable Fan Control option is ABSENT! MSI afterburner Vs AMD overdrive? AMD Visions Manual Fan Control.. Flaat\_1 is for low-DR situations, and for people that are used to shooting Neutral -4 Flaat\_2 would be my workhorse option; it will feel the most natural for people shooting with Technicolor CineStile or Marvels Cine Flaat 3 is the one I'd use if I needed some extra DR; but not for everything; it's more noisy Flaat 4 is for very excepcional cases where I need as much DR as I can get The general advice for clean images would be: use the narrowest Flaat picture style that records enough DR for your shot.. (Please remember to honor your company's IT policies before installing new software!) ••• •.. Manual fan speed allows customization over the minimum and target Thermostat Manual Fan ControlAlthough there is an AMD OverDrive<sup>TM</sup> option in the AMD Catalyst Control Center, AMD does not provide support or assistance with regardsto changes to the default settings.

Performance tuning is available via AMD Overdrive (greyed out), you may need to wake.

e10c415e6f